## Barvne teme - ozadja v Minimaxu

Zadnja sprememba 04/07/2024 1:33 pm CEST

V Minimaxu je privzeta barvna tema (ozadje) svetla, na voljo pa sta še dve (siva in črna). Barvna tema spremeni ozadje in nekatere elemente (pasice).

V primeru, da nam sistemska barvna shema v programu ne odgovarja, lahko izberemo drugo barvno temo.

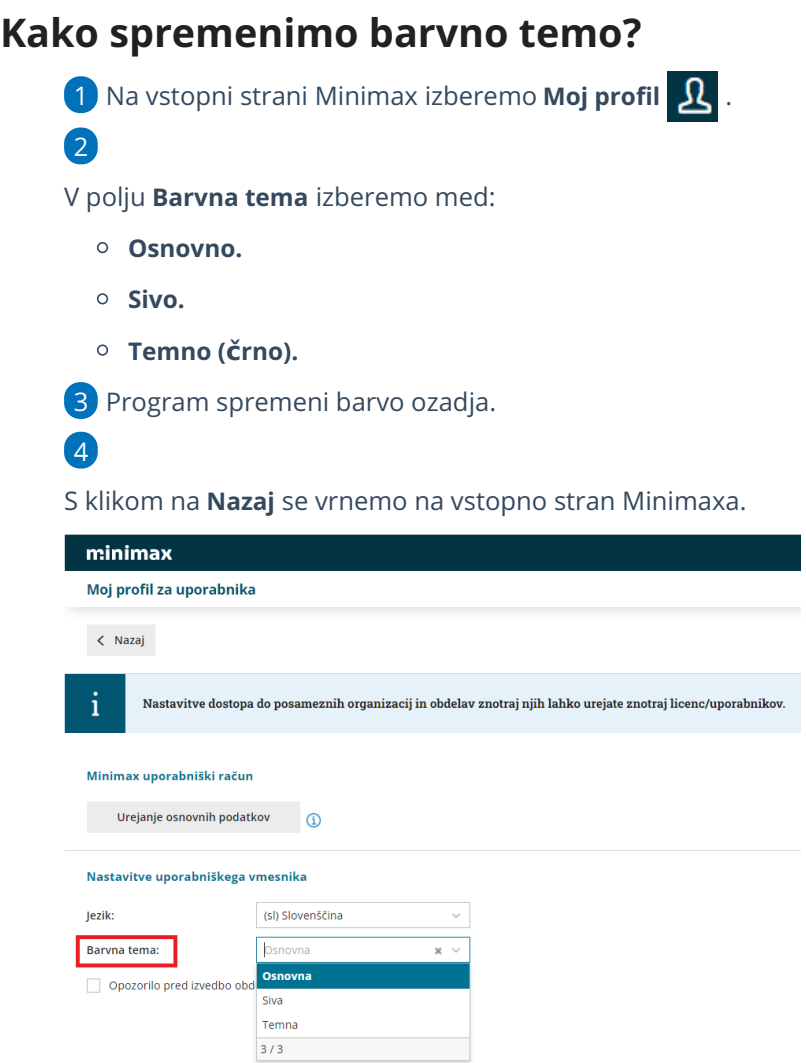